# **Composite Application Deployment with SCA Domain**

## Composite Application Deployment with SCA Domain

#### The sample scenarios

A retail application is built using SCA. The application is developed and packaged as 3 contributions:

- Asset: The common interfaces such as Catalog, Cart, Total
- Store: The java implementation of Catalog, ShoppingCart and CurrencyConverter
- Store-Client: The store client implementation

Both Store and Store-Client have dependency (importing the interfaces) on Asset.

There are two deployable composites:

- StoreClient: It contains the StoreClient component with references to Catalog, Cart and Total
- Store: It contains the ShoppingCart, Catalog and CurrencyConverter components

The application will be deployed to different machines or JVMs:

- StoreClient: Run the store client
- Store: Run the store services

### Illustration of an SCA domain

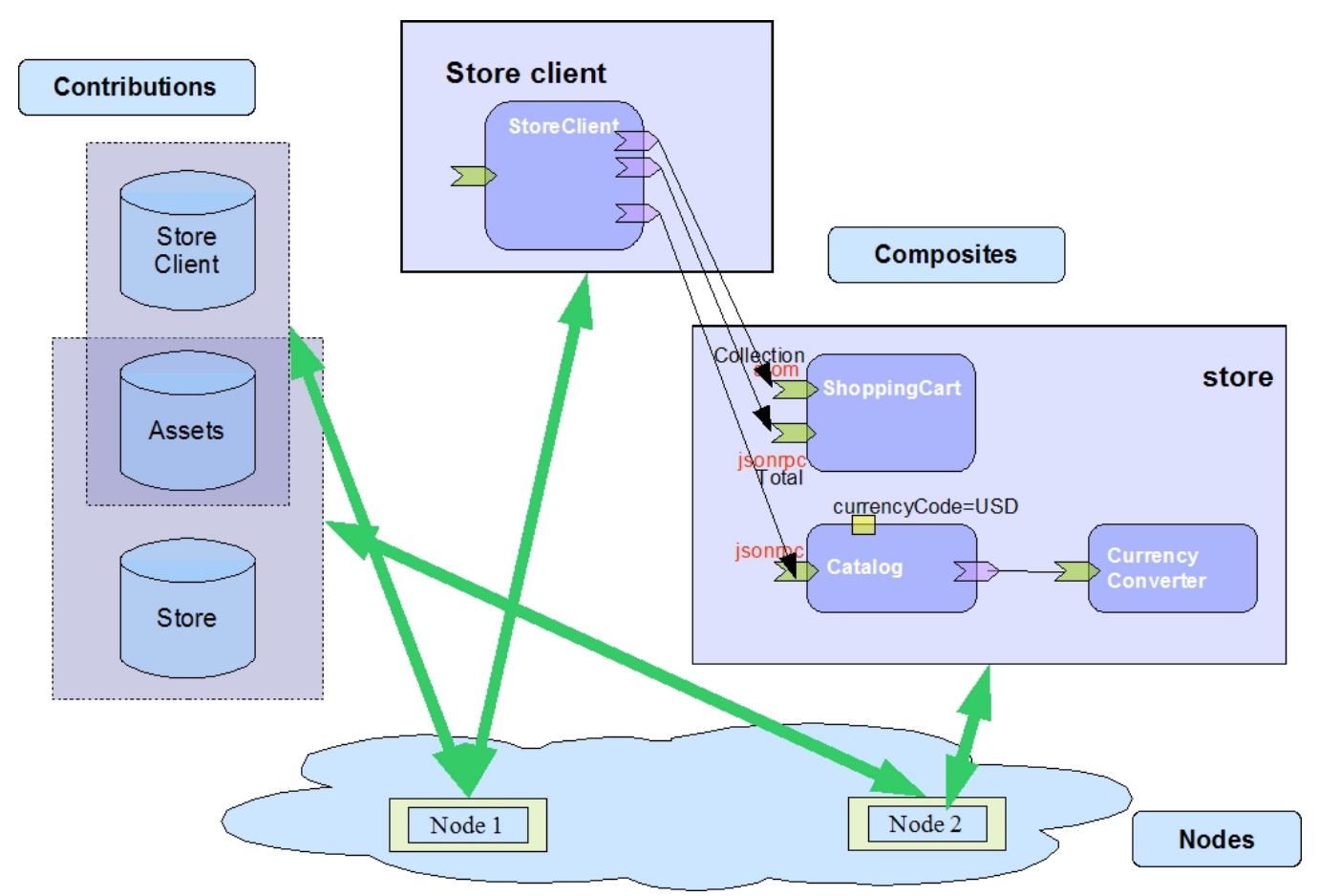

#### Deployment Steps

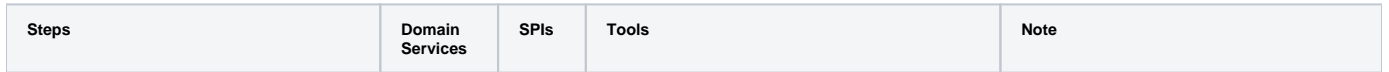

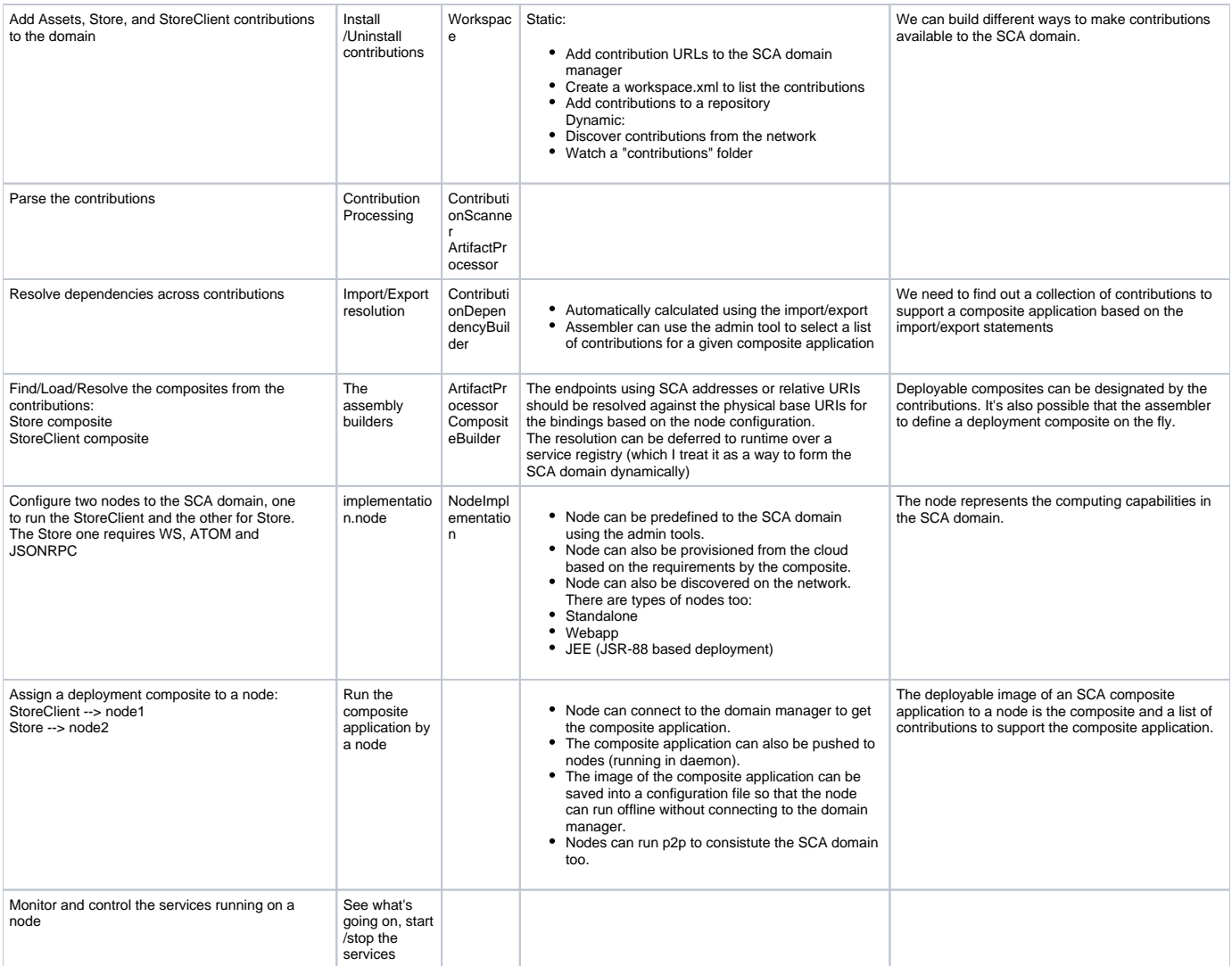